# **Application: gvSIG desktop - gvSIG bugs #2757**

## **El cuadro de dialogo de seleccionar conexion falla.**

08/03/2014 08:23 PM - Joaquín del Cerro Murciano

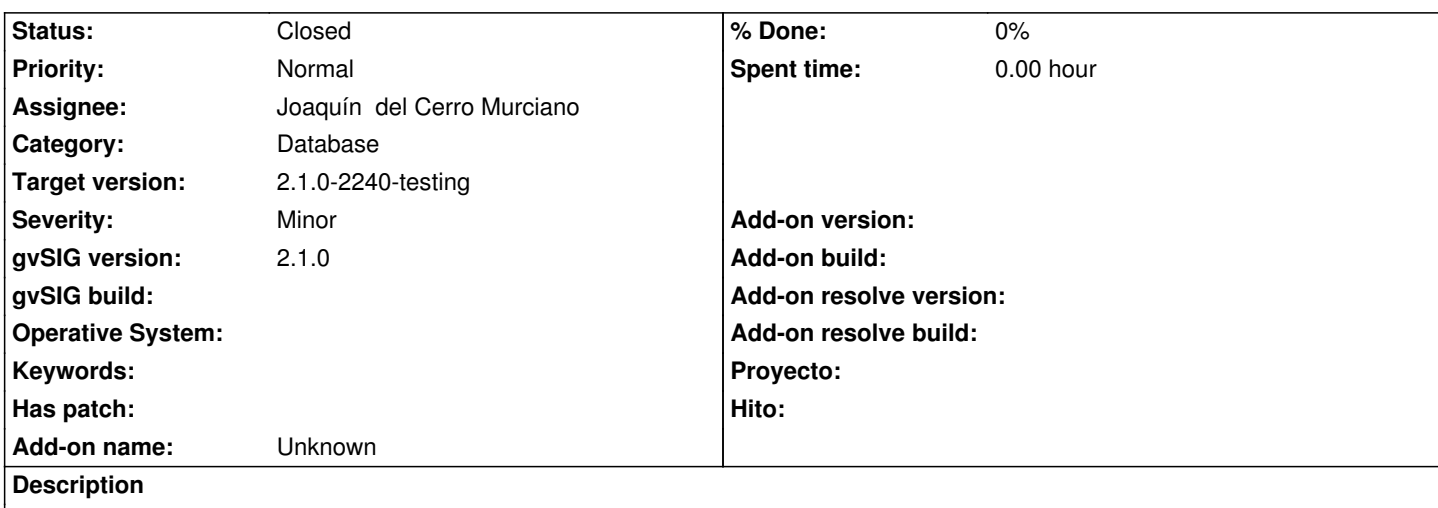

Cuando desde añadir capa de bbdd le damos al boton de seleccionar conexion, si cambiamos el combo con el tipo de proveedor una vez introducido los datos falla y ya no podemos seleccionar una conexion, tenemos que cerrar el dialogo de añadir capa y volverlo a abrir.

## **History**

## **#1 - 08/03/2014 08:32 PM - Joaquín del Cerro Murciano**

*- Target version changed from 2.1.0-2259-rc3 to 2.1.0-2240-testing*

### **#2 - 08/03/2014 08:38 PM - Joaquín del Cerro Murciano**

*- Status changed from New to Fixed*

#### **#3 - 08/04/2014 05:07 AM - Álvaro Anguix**

*- Status changed from Fixed to Closed*